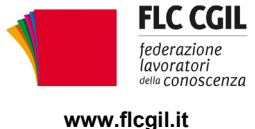

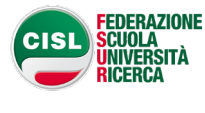

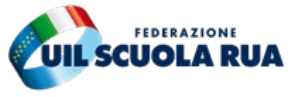

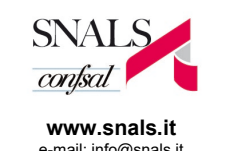

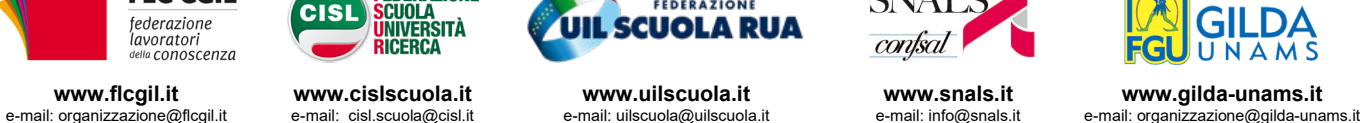

## **FIRMATA LA CONCILIAZIONE AL MIUR**

## **Il Ministro assume precisi impegni. Sindacati sospendono iniziative di mobilitazione**

Si è svolto ieri, 19 dicembre 2019, con la diretta partecipazione del Ministro Fioramonti, l'incontro fra sindacati e MIUR per l'esperimento del tentativo di conciliazione a seguito della proclamazione dello stato di agitazione in tutti i settori del comparto Istruzione e Ricerca da parte di FLC CGIL, CISL FSUR, UIL Scuola RUA, SNALS Confsal e GILDA Unams.

Dal Ministro sono stati assunti precisi impegni in ordine alle questioni oggetto del confronto (rinnovo del CCNL, contrasto alla precarietà, nuovo sistema per le abilitazioni, passaggio dei facenti funzioni nel ruolo dei DSGA, soluzioni per completare la stabilizzazione dei precari in Enti di Ricerca, Università ed AFAM), definendo in modo puntuale tempi, modalità e strumenti attraverso i quali portarle a positiva soluzione, come indicato nel verbale di conciliazione sottoscritto dalle parti. Il primo tavolo di confronto, incentrato sullo svolgimento dei concorsi, è stato fissato per il 7 gennaio. Entro gennaio partirà quello sui percorsi di abilitazione, in vista del ddl collegato alla legge di bilancio in corso di approvazione. Per i facenti funzioni DSGA il ministro è impegnato a inserire una norma ad hoc nel primo provvedimento legislativo utile.

Entro e non oltre il mese di gennaio prenderà avvio, in raccordo col negoziato presso la Presidenza del Consiglio, il tavolo per il rinnovo del CCNL di comparto. Sempre entro il mese di gennaio si attiveranno i tavoli specifici di settore per Scuola, Università e Afam e Ricerca.

Nel verbale si fa inoltre preciso riferimento alla necessità di consolidare il carattere unitario e nazionale del sistema d'istruzione.

Alla luce dei precisi impegni assunti dal Ministro, sulla cui puntuale attuazione i sindacati continueranno a vigilare, è stata decisa la sospensione dello stato di agitazione.

Roma, 20 dicembre 2019

FLC CGIL *Francesco Sinopoli*

CISL FSUR *Maddalena Gissi*

UIL Scuola Rua *Giuseppe Turi*

SNALS Confsal *Elvira Serafini*

GILDA Unams *Rino Di Meglio*

Mereuse pregnals Madelalina Gissi

 $\int$ juz $\int$   $\int$ 

Edina Surfini Ati 19h.

*Via Leopoldo Serra, 5 00153 Roma tel. 06 588931 fax 06 5897251*

*Via Aniene, 14 00198 Roma tel. 06 8845005 fax 06 84082071*

*Via Leopoldo Serra, 31 00153 Roma tel. 06 83966800 fax 06 5883440*

*Via Angelo Bargoni, 8 00153 Roma tel. 06 583111 fax 06 5881713*

**FLC CGIL CISL FSUR UIL SCUOLA RUA SNALS CONFSAL GILDA UNAMS** *Via Marino Laziale, 44 00179 Roma tel. 06 7846941 fax 06 7842858*